## **Getting Started with Microsoft Teams**

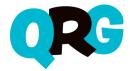

## Joining a Microsoft Teams Meeting

When the time comes for a Teams Meeting, how do you join and what does it look like? This quick guide will show you...

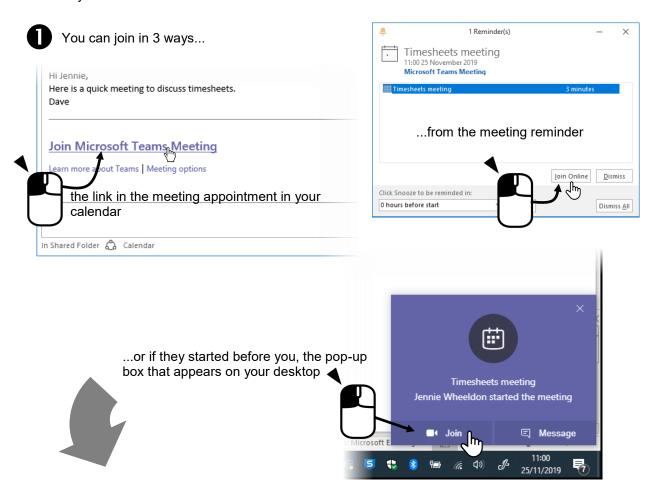

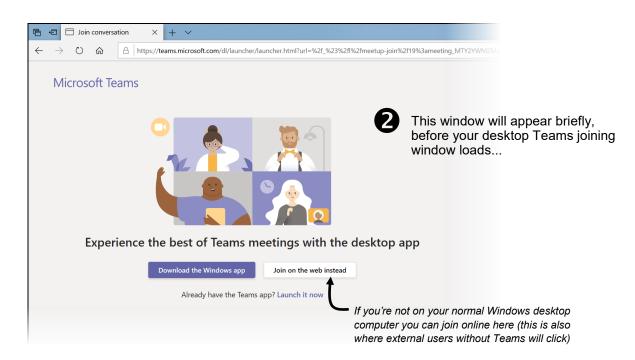

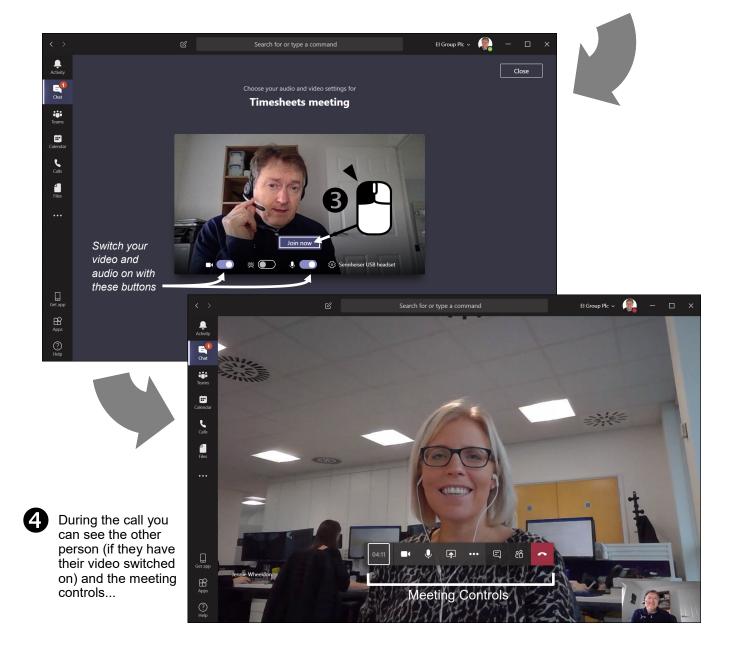

## Things to Remember...

☐ The meeting controls enable you operate the key functions of a Teams Meeting...

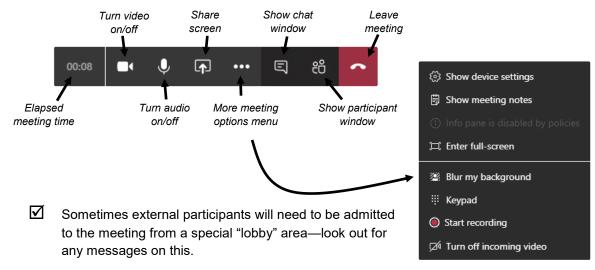

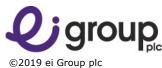

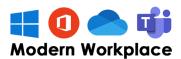